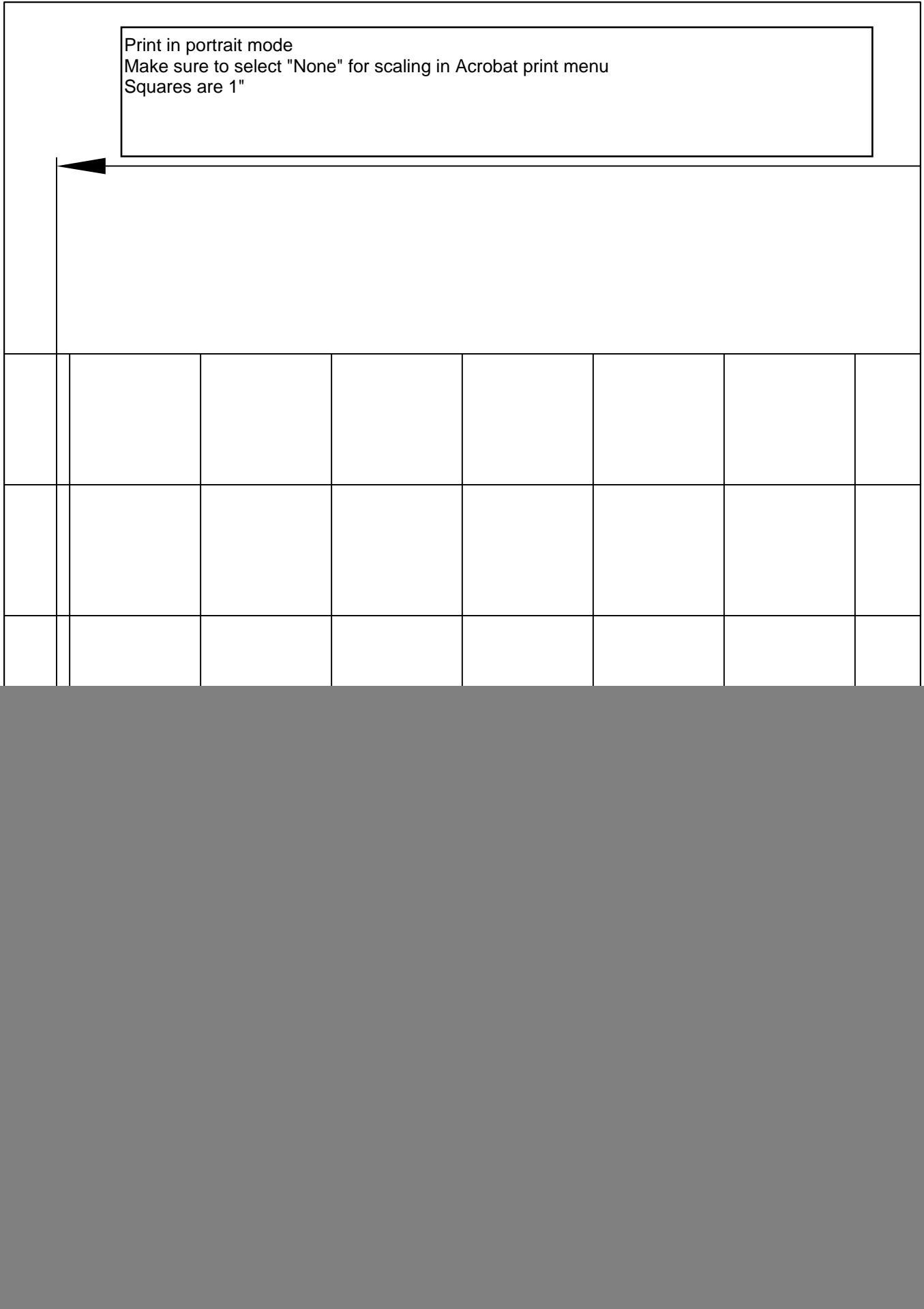

![](_page_1_Picture_1.jpeg)

![](_page_2_Figure_0.jpeg)

![](_page_3_Figure_0.jpeg)

![](_page_4_Picture_1.jpeg)